# **Approche Récursive d'Etiquetage des Chemins Alternatifs au Niveau IP**

# **Benoit Donnet**∗† — **Bradley Huffaker**† — **Timur Friedman**<sup>∗</sup> — **kc claffy**†

∗ *Université Pierre & Marie Curie – Laboratoire LiP6/CNRS, UMR 7606, Paris, France*

*{benoit.donnet, timur.friedman}@lip6.fr* † CAIDA *– San Diego Supercomputer Center, San Diego, USA {benoit, bhuffake, kc}@caida.org*

*RÉSUMÉ. Un diamant correspond à l'existence de plusieurs chemins alternatifs entre deux points du réseau. Cette notion joue un rôle important en ingénierie du trafic où il faut, par exemple, répartir la charge de trafic entre plusieurs chemins. Ces diamants peuvent être présents au niveau SA ou au niveau IP. Cet article s'intéresse au niveau IP et propose une méthode récursive d'étiquetage des diamants, RLPA. Nous avons appliqué RLPA sur un sous-ensemble des données skitter. Nous montrons, sur le sous-ensemble observé, que les diamants sont majoritairement composés d'un seul noeud intermédiaire, qu'ils sont formés de deux chemins alternatifs, qu'ils sont essentiellement symétriques et qu'ils se situent entre 10 et 15 sauts de la source du traceroute.*

*ABSTRACT. A diamond refers to the existence of several alternative paths between two points in the network. This notion plays an important role in traffic engineering where it is needed, for instance, to balance the traffic load between several paths. These diamonds might be found at the AS level or the IP level. This paper is interested in the IP level and proposes a recursive labelling method for diamonds, RLPA. In this paper, we show, on a subset of skitter data, that diamonds are mainly composed of a single intermediate node, have two edges, are basically symmetrical and are located between 10 and 15 hops from the traceroute source.*

*MOTS-CLÉS : chemin alternatif, traceroute, étiquetage récursif*

*KEYWORDS: alternate path, traceroute, recursive labelling*

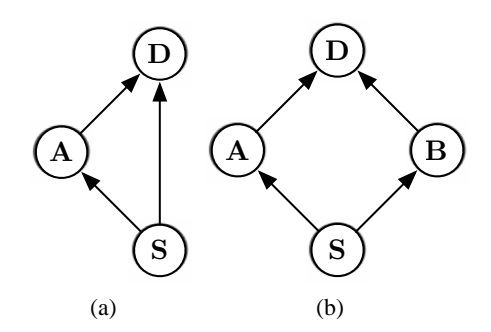

**Figure 1.** *Exemples de diamants*

## **1. Introduction**

Un *diamant* est un artefact résultant du traçage des routes dans Internet. Il s'agit des chemins alternatifs entre deux points, la *source*, i.e., le noeud où les différents chemins alternatifs divergent, et la *destination*, i.e., le noeud où les différents chemins alternatifs convergent. En théorie des graphes, un telle structure est appelée *n-boucle*, où n désigne la longueur de la boucle. La Fig. 1 montrent deux exemples simples de diamants. Le noeud  $S$  désigne la source du diamant et le noeud  $D$  la destination.

On peut considérer les diamants à différents niveaux. Le plus élevé est le niveau des systèmes autonomes (SAs), où un diamant indique les AS-PATHs alternatifs entre deux SAs. L'information collectée à partir des entrées des tables de routage BGP permet de partir à la recherche de tels diamants. Un autre point de vue que l'on peut adopter est celui IP, où la source et la destination du diamant sont des routeurs. Les diamants au niveau IP peuvent être trouvés grâce aux données collectées via traceroute [V. 89]. Cet article se concentre sur ce dernier niveau.

Il y a plusieurs raisons ou causes des diamants. Par exemple, la répartition de charge ou l'application d'equal cost multipath [THA 00] réalisée par les fournisseurs d'accès Internet (FAIs) pour gérer le trafic à l'intérieur de leur réseau peut engendrer la création de chemins multiples entre deux points. Autre exemple : une technique d'ingénierie de trafic pour faire face aux pannes de réseau est la redondance des liens, ce qui peut mener à la création de diamants. Cette technique d'ingénierie peut être réalisée, par exemple, en utilisant la technologie 155-Mbps Synchronous Optical Network (SONET) STS3C/SDH STM1 PAM, où les quatre ports du PAM peuvent être configurés comme des liens redondants en utilisant les protocoles switch network [CIS ]. Cependant, comme l'ont remarqué Giroire et al. [GIR 03], SONET n'est plus vraiment utilisé par les FAIs en raison de son coût. A la place, les pannes de liens peuvent être résolues par des mécanismes propres à IP, comme la mise à jour des tables de routage avec des liens alternatifs lorsqu'une panne est détectée.

L'observation des diamants au niveau IP est une question importante. Tout d'abord, les diamants découverts via le traceroute représentent une forme d'expression de la dynamique du réseau. Ils sont, en effet, une façon d'exprimer la réactivité du réseau par rapport à la charge de trafic ou encore par rapport à une panne. Dès lors, comprendre cette dynamique, c'est aussi comprendre comment fonctionne le réseau. De plus, s'attarder sur le niveau IP permet d'atteindre une compréhension *microscopique* du réseau. A l'inverse, le niveau SA permettrait une compréhension *macroscopique*. De manière plus restrictive, l'évaluation des diamants est une façon, pour un FAI, d'évaluer la bonne application de ses règles d'ingénierie de trafic dans son propre réseau.

Dans cet article, nous proposons une approche pour quantifier les diamants qui sont trouvés au niveau IP via le traceroute. Nous avons appelé notre technique *Recursive Labeled Path Approach* (RLPA). C'est une méthode récursive pour étiqueter les chemins entre deux noeuds du réseau et pour indiquer le nombre maximum de noeuds intermédiaires (i.e., la longueur) que comptent ces chemins. RLPA ne s'applique pas aux chemins de bout en bout au sens strict. Avec RLPA, nous cherchons seulement à découvrir la source (i.e., le noeud où les différents chemins divergent) et la destination (i.e., le noeud où les différents chemins convergent) d'un diamant.

Nous admettons que l'utilisation du terme "chemin" est un abus de langage car il implique l'existence de plusieurs noeuds intermédiaires. Or, dans le cas d'un diamant, le "chemin" intermédiaire peut être composé d'un seul noeud (voir la Fig. 1(b)), voire même d'aucun (voir la Fig. 1(a)). Pour des raisons de simplicité, dans cet article, nous utiliserons le terme "chemin" avec une connotation plus large que le sens habituel.

En s'appuyant sur un sous-ensemble des données skitter, nous avons appliqué RLPA et trouvé que la plupart des diamants ont la même forme que ceux exposés à la Fig. 1, sont symétriques et sont composés de deux chemins alternatifs. De plus, nous avons constaté que la majorité des diamants est localisée à une distance comprise entre 10 et 15 sauts de la source des traceroutes.

Le reste de cet article est organisé comme suit : la Sec. 2 détaille l'approche RLPA ; la Sec. 3 discute les résultats obtenus après avoir appliqué RLPA à un sous-ensemble des données skitter ; la Sec. 4 s'attarde sur des travaux antérieurs relatifs au concept de chemin alternatif ; enfin, la Sec. 5 résume les contributions de cet article et discute les travaux futurs.

## **2. RLPA**

Identifier et compter les diamants dans un ensemble de données traceroute est loin d'être trivial. La quantité de données à manipuler peut s'avérer élevée, ce qui peut poser des problèmes de complexité spatiale. Ensuite, de par la façon dont le réseau est construit (ou bien le trafic géré), les diamants peuvent être imbriqués les uns dans les autres, i.e., un diamant peut être composé d'un diamant plus petit, comme illustré à la Fig. 2(a). Ceci amène une certaine complexité algorithmique car il faut éviter la duplication dans le comptage, i.e., compter plusieurs fois le diamant inclus dans le plus grand. Dès lors, la question que nous posons est la suivante : *pouvons-*

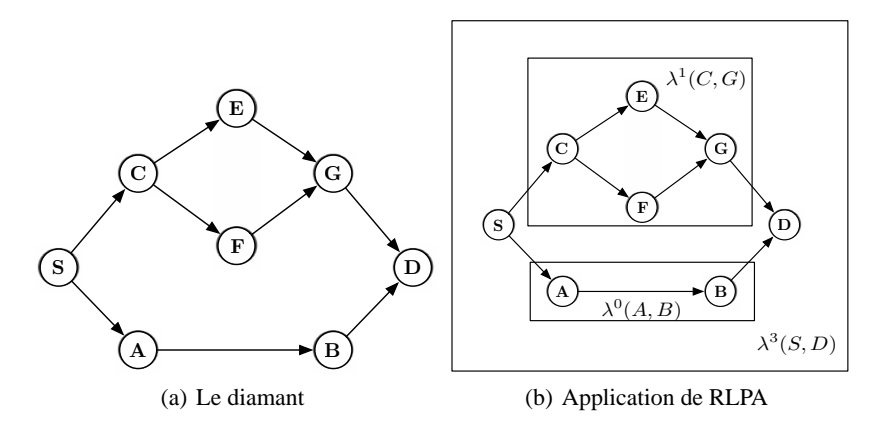

**Figure 2.** *Un diamant complexe*

*nous identifier la source et la destination d'un diamant tout en prenant en compte les diamants éventuellement inclus dans celui-ci ?*

Dans cet article, nous proposons l'approche *Recursive Labeled Path Approach* (RLPA). L'idée de base de RLPA est d'étiqueter récursivement un chemin (au sens entendu dans la Sect. 1) entre une paire de noeuds. RLPA utilise une fonction  $\lambda^n(S, D)$ . Cette fonction a deux objectifs :

1)  $\lambda^{n}(S, D)$  indique, pour une paire de noeuds  $(S, D)$ , le nombre n de noeuds intermédiaires qui composent un chemin entre S et D. Dans la mesure où un diamant n'est pas nécessairement symétrique (i.e., tous les chemins possibles n'ont pas la même longueur), la valeur  $n$  va indiquer la longueur du plus long chemin entre  $S$  et D.

2)  $\lambda^n(S, D)$  retourne la liste des chemins intermédiaires entre S et D. Ces chemins intermédiaires peuvent prendre trois formes. Tout d'abord, ils peuvent être composés d'aucun noeud, ce qui signifie qu'il y a un lien direct entre  $S$  et  $D$ . Ce cas est illustré à la Fig. 1(a). Ce type de chemin est référencé avec le symbole ⊥. Ensuite, le chemin intermédiaire entre S et D peut être constitué d'un seul noeud, comme indiqué à la Fig. 1(b). Ce deuxième cas est référencé en donnant l'identifiant du noeud intermédiaire (i.e., son adresse IP). Enfin, S et D peuvent être séparés par une suite de noeuds. Dans ce dernier cas, ce chemin intermédiaire sera étiqueté à l'aide de RLPA.

Lors de l'application de RLPA, nous nous trouvons face à un diamant entre deux noeuds S et D si la liste retournée par  $\lambda^n(S, D)$  contient plus d'un chemin alternatif.

On peut voir la fonction  $\lambda^n(S, D)$  comme une formalisation d'une table de hachage. La paire  $(S, D)$  sert de clé. La valeur n et la liste des chemins intermédiaires sont les valeurs associées à une clé. Enfin,  $\lambda$  est la fonction qui sert à hacher la clé.

L'Algorithme 1 donne une définition formelle de RLPA.  $P_S^D$  indique une des routes IP possibles du noeud  $S$  vers le noeud  $D$  et  $n$  le nombre de sauts intermé-

**Algorithm 1** Définition algorithmique de RLPA

1: **procedure** BUILDLAMBDA(n,  $P_S^D$ ) 2: **if** n==0 **then** 3: **return** ⊥ 4: **end if** 5: **if** n==1 **then** 6: **return**  $P_S^D(1)$ 7: **end if** 8:  $\lambda^n(S, D)$ .add(buildLambda((n-2),  $P_S^D[1 \dots n]$ )) 9: **return**  $\lambda^n(S,D)$ 10: **end procedure**

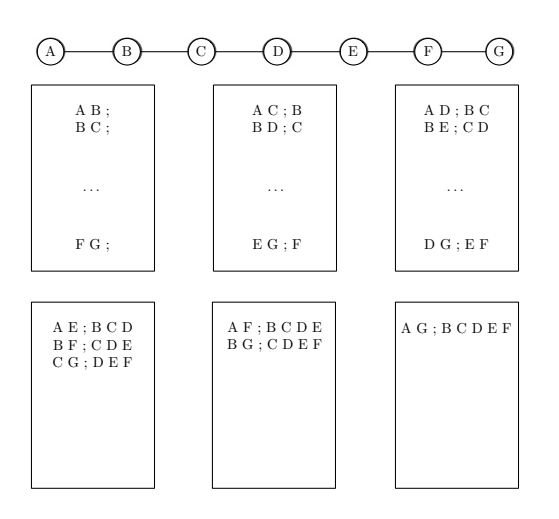

**Figure 3.** *Décomposition d'un traceroute avant l'application de RLPA*

diaires que compte ce chemin.  $P_S^D(i)$ , où  $1 \leq i \leq n$ , renvoie le i<sup>eme</sup> noeud entre S et D. En particulier,  $P_S^D(0)$  retourne S et  $P_S^D(n+1)$  donne D. En plus de cela,  $P_S^D[i...j]$ , où  $1 \le i \le j \le n$ , donne le chemin  $P_i^j$ , c'est-à-dire le sous-chemin entre S et D commençant au i<sup>eme</sup> noeud et se terminant au j<sup>eme</sup>. L'Algorithme 1 suppose l'existence d'une fonction  $add()$  pour  $\lambda^n$ . Cette fonction permet d'ajouter à une paire  $(S, D)$  un chemin alternatif entre S et D.

Se pose maintenant la question de savoir comment appliquer RLPA sur un ensemble de traceroutes. En pratique, pour être gérable (et donc utilisable), RLPA doit être appliqué de bas en haut. Il faut démarrer l'algorithme avec la plus petite valeur de  $n$  (i.e.,  $n = 0$ ) et l'incrémenter pas à pas jusqu'à obtenir la valeur maximale.

A partir de traceroutes complets, comment procéder de manière incrémentale ? Une façon de faire est de décomposer chaque traceroute.

La Fig. 3 montre la décomposition d'un traceroute entre le noeud A et le noeud G. On décompose cette route en plusieurs fichiers, les différents rectangles dans la Fig. 3 illustrant chaque fichier. Chaque fichier indique un chemin entre une paire de noeuds (à gauche du "; " dans la Fig. 3), chemin composé de  $n$  noeuds intermédiaires (à droite du " ;" dans la Fig. 3). Par exemple, sur la Fig. 3, les trois rectangles du haut illustrent les cas où  $n = 0$ ,  $n = 1$  et  $n = 2$ .

On effectue une décomposition similaire pour chaque traceroute, toutes les décompositions pour la même valeur de n sont placées dans un même fichier. Ce processus de décomposition s'arrête lorsque tous les traceroutes ont été traités avec la plus grande valeur possible de n. On applique ensuite sur chaque fichier RLPA tel que défini dans l'Algorithme 1.

La Fig. 2(b) illustre comment le diamant de la Fig. 2(a) est étiqueté après l'application de RLPA. Nous avons  $\lambda^3(S, D) \ni \{\lambda^1(C, G), \lambda^0(A, B)\}\)$ , avec  $\lambda^1(C, G) \ni$  ${E, F}$  et  $\lambda^0(A, B) \ni \bot$ .

#### **3. Analyse de Données Traceroute**

#### **3.1.** *Méthodologie*

Notre étude est basée sur les données skitter [HUF 02] collectées du 1<sup>er</sup> au 3 août 2004. skitter est un outil développé par CAIDA [ANA ] permettant de tracer les routes. Actuellement, skitter est déployé sur 24 sites répartis à travers le monde : Etats-Unis, Canada, Royaume-Uni, France, Suède, Pays-Bas, Japon et Nouvelle Zélande. Les différents moniteurs partagent un ensemble commun de destinations constitué de 971.080 adresses IPv4. Chaque moniteur parcourt l'ensemble de destinations à son propre rythme, prenant typiquement trois jours pour compléter le cycle. Pour les besoins de notre étude, afin de ramener le temps de calcul et l'espace disque à un niveau gérable, nous avons travaillé sur un ensemble limité de 50.000 destinations, chacune étant choisie aléatoirement parmi l'ensemble originel de skitter.

Nous avons conservé les traceroutes bruts, i.e., aucune technique de résolution d'alias [PAN 98, GOV 00] n'a été appliquée car cela aurait demandé d'envoyer plus de sondes, de préférence au même moment que la collecte initiale des données.

Nous avons retiré de nos résultats les liens qui contiennent des adresses invalides. En effet, en raison de routeurs mal configurés le long des chemins, il peut arriver que skitter enregistre des anomalies telles que des adresses IP privées qui ne sont pas routables globalement. Les adresses considérées comme invalides sont un sous-ensemble des adresses IPv4 spéciales définies dans la RFC 3330 [IAN 02]. En particulier, nous avons éliminé les liens contenant au moins un noeud dont l'adresse appartient aux blocs d'adresses IP privées 10.0.0.0/8, 172.16.0.0/12, 192.168.0.0/16. Nous avons aussi retiré le bloc d'adresses locales 127.0.0.0./8. Dans notre ensemble de données, nous avons trouvé 4.435 adresses spéciales différentes, dont 4.434 privées et une locale. De plus, les noeuds anonymes (i.e., ceux qui ne génèrent pas de messages ICMP

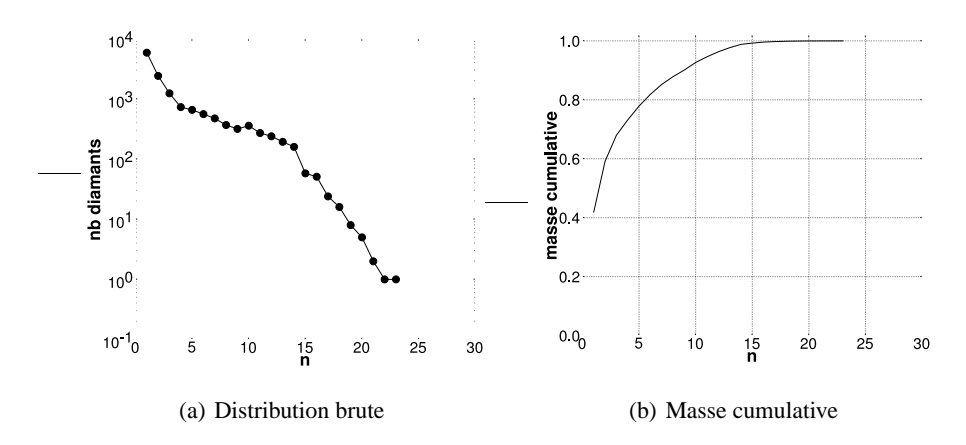

**Figure 4.** Nombre de diamants à chaque étape pour champagne

quand le TTL expire) ne furent pas considérés, ainsi que les liens contenant au moins un noeud anonyme.

Les diamants ont été pris en compte moniteur par moniteur. Nous n'avons donc pas fusionné les données traceroute dans un fichier unique. Pour appliquer RLPA sur cet ensemble de données, nous avons mis en place un processus itératif, commençant  $a_n = 0$  et incrémentant *n* pas à pas en suivant la démarche proposée dans la Sec. 2.

Dans la Sec. 3.2, nous montrons et discutons les résultats pour seulement un seul moniteur skitter, champagne. Ces résultats sont représentatifs de tous les moniteurs. Une version longue de cet article contenant les résultats pour tous les moniteurs est disponible en ligne [DON 06] (en anglais).

# **3.2.** *Résultats*

Nous avons trouvé 14.078 diamants dans l'ensemble de données considéré pour le moniteur champagne. Leur distribution est indiquée dans la Fig. 4. La Fig. 4(a) montre la distribution brute des diamants. L'axe horizontal indique les différentes valeurs de  $n$ et l'axe vertical, en échelle logarithmique, le nombre de diamants. La Fig. 4(b), quant à elle, indique la proportion cumulative de diamants. L'axe horizontal donne encore les valeurs de n et l'axe vertical la masse cumulative.

Nous voyons que 5.901 diamants (soit 41,92%) ont une valeur n égale à 1. Cela correspond aux diamants illustrés à la Fig. 1. De plus, 77,86% des diamants observés ont une valeur de n plus petite ou égale à cinq (voir la Fig. 4(b)). Nous notons néanmoins que certains diamants ont une grande valeur de n. Par exemple, dans notre ensemble de données, nous trouvons 16 diamants avec une valeur de  $n$  de 18. La plus grande valeur de  $n$ , pour le moniteur champagne, est 23. Nous avons trouvé un seul diamant avec un telle valeur de n.

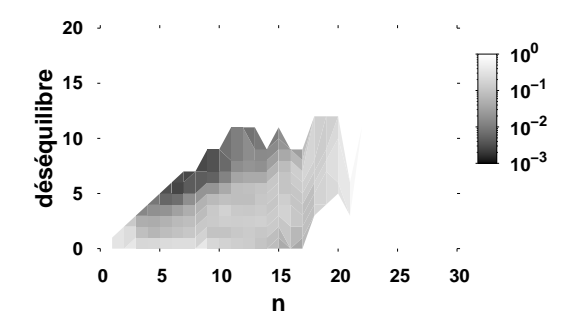

**Figure 5.** Déséquilibre des diamants pour champagne

La Fig. 5 montre la distribution du *déséquilibre* des diamants pour le moniteur champagne. L'axe horizontal donne les différentes valeurs de  $n$  et l'axe vertical le déséquilibre. Par déséquilibre, nous voulons dire la différence entre les longueurs de tous les chemins possibles pour un diamant donné. Dans la mesure où un diamant peut être composé de plus de deux chemins alternatifs, nous choisissons de comparer les longueurs maximum et minimum des chemins pour chaque diamant. Le déséquilibre est alors obtenu par soustraction du minimum au maximum. Quand le déséquilibre vaut 0, cela signifie que tous les chemins du diamant ont la même longueur. Nous disons alors que le diamant est *symétrique*. Dans le cas contraire, le diamant est dit *asymétrique* et la valeur du déséquilibre donne une idée de cette asymétrie.

Comme attendu, le risque d'asymétrie augmente avec n. Quand  $n = 1$ , la majorité des diamants (92%) est symétrique. De plus, une large proportion (i.e., supérieure à 50%) de diamants quand  $n$  est compris entre 2 et 9 est symétrique. Cependant, quand  $n \geq 10$ , les diamants sont principalement asymétriques. En particulier, la plus grande asymétrie observée dans nos données est 12, quand  $n = 19$  et  $n = 20$ .

La Fig. 6 investigue la forme des diamants en indiquant le *degré* d'un diamant, i.e., le nombre de chemins alternatifs qui composent le diamant. L'axe horizontal donne les différents degrés rencontrés dans notre ensemble de données. L'axe vertical, en échelle logarithmique, donne leur proportion. Par définition d'un diamant, le plus petit degré possible est deux.

Dans notre ensemble de données, le plus large spectre de valeurs pour le degré est donné quand  $n = 1$ . Il oscille entre 2 (84,19% des cas) et 10 (0,01% des cas). L'intervalle de valeur possible pour le degré décroît quand  $n$  augmente. Ainsi, quand  $2 \le n \le 4$ , le degré oscille entre 2 (97,38%) et 4 (0.18%). Quand n est compris entre 5 et 23, le degré est soit 2 (dans la majorité des cas), soit 3.

On peut donc voir que dans la plupart des cas, un diamant, quelque soit sa taille, a un degré de deux, soit le minimum possible.

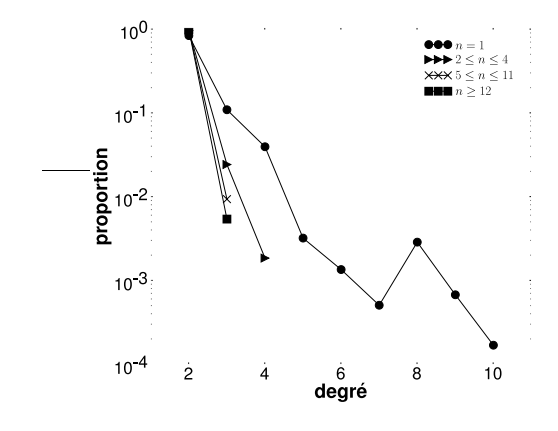

**Figure 6.** Degré des diamants pour champagne

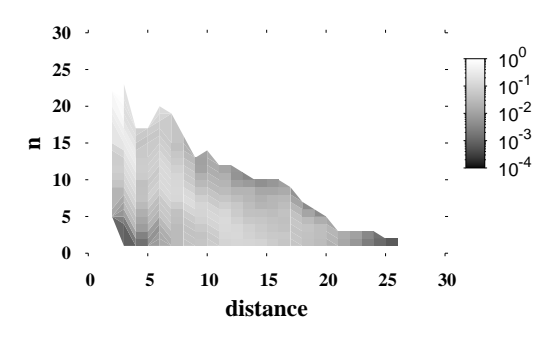

**Figure 7.** Localisation des diamants par rapport à champagne

La Fig. 7 montre la distribution de la localisation des diamants par rapport au moniteur champagne. L'axe horizontal donne la distance en nombre de sauts de la source du diamant par rapport au moniteur. L'axe vertical, quant à lui, donne les différentes valeurs de n obtenues dans notre ensemble de données. Si jamais plusieurs distances différentes sont observées pour un même diamant, alors nous choisissons arbitrairement la première observée. Avec notre méthode d'étiquetage, il est facile et peu coûteux de déterminer si un diamant donné a déjà été observé précédemment. Pour un  $\lambda^n(S, D)$  donné, la paire  $(S, D)$  sert d'identifiant. Les valeurs retournées par  $\lambda^{n}(S, D)$  sont stockées dans une table de hachage dont la clé est la paire  $(S, D)$ , ce qui garantit une identification immédiate.

Si on se concentre sur les valeurs de  $n$  inférieures ou égales à cinq, on remarque que les diamants sont localisés, en majorité, à une distance comprise entre 10 et 15 sauts du moniteurs. La distribution des distances de ces diamants correspond à la courbe classique en cloche de la distribution des distances des interfaces [BEG 01].

De plus, comme attendu, plus  $n$  augmente, plus la probabilité de trouver un diamant proche du moniteur est grande. Ajoutons à cela que le diamant le plus proche se trouve à deux sauts du moniteur.

Nous sommes conscients que les résultats que nous avons présentés sont dépendants de la méthodologie de collecte adoptée. Ainsi, même si traceroute s'avère être un outil d'une grande utilité, il n'est pas exempt de limites. Par exemple, certains routeurs le long du chemin ne génèrent pas d'ICMP lorsque le TTL de la sonde a atteint 1. Comme nous supprimons ces noeuds de nos résultats, on peut, potentiellement, passer à côté de certains diamants. De même, comme le routage peut changer entre deux sondes, traceroute peut inférer des liens qui n'existent pas, créant peut-être de faux diamants ou augmentant leur degré. De plus, traceroute ne voit pas tous les routeurs ni tous les chemins existants. Des diamants manquent donc à l'appel. Il est malheureusement très difficile, voire impossible, de s'abstraire de telles limitations. Néanmoins, nous croyons qu'actuellement traceroute reste l'outil le plus indiqué pour obtenir des informations sur les routes IP.

#### **4. Etat de l'Art**

En comparaison des efforts effectués dans le domaine de la découverte de topologie d'Internet (voir, par exemple, [HUF 02, GOV 00, SPR 02, DON 05]), peu de travail a été fait pour étudier les diamants dans Internet.

Néanmoins, quelques travaux ont été effectués au niveau SA, tel que celui de Govindan et Reddy [GOV 97]. Ils se sont intéressés à la *redondance des chemins* au niveau inter-domaines, c'est-à-dire le nombre de chemins distincts vers un préfixe. Dans notre terminologie, la redondance des chemins, si elle est existante, s'apparente aux diamants. Govindan et Reddy ont trouvé que la redondance des chemins reste stable dans le temps en dépit du fait que la connectivité augmente. Ils remarquent en plus que la redondance des chemins concerne 25% des chemins qu'ils ont traité. Leur étude diffère cependant de la nôtre car Govindan et Reddy se situent au niveau SA alors que nous regardons le niveau IP.

Paxson a étudié la *stabilité des routes* de bout en bout en utilisant des données traceroute [PAX 96]. Il définit la stabilité des routes de deux façons : la *prévalence*, i.e., la probabilité qu'une route particulière soit rencontrée, et la *persistance*, i.e., la probabilité qu'une route reste inchangée sur une longue période de temps. Paxson a montré que les chemins sont fortement dominés par une seule route prévalente alors que la persistance connaît une certaine variation de l'ordre de quelques secondes à plusieurs jours. Une faible persistance implique la présence de diamants. Cependant, Paxson a regardé les chemins de bout en bout, alors que nous nous sommes seulement intéressés à trouver la source (i.e., le noeud où les chemins divergent) et la destination (i.e., le noeud où les chemins convergent) d'un diamant. De plus, Paxson constate seulement l'existence de tels chemins alternatifs sans regarder leurs propriétés.

Teixeira et al. [TEI 03] ont caractérisé la *diversité des chemins* dans les réseaux des FAIs. Ils définissent la diversité des chemins comme étant une métrique qui reflète le nombre de routes disponibles pour un paquet transitant entre deux points du réseau. Cette métrique, selon notre vocabulaire, permet de caractériser l'existence des diamants. Teixeira et al. ont trouvé que toutes les paires de PoPs dans le réseau du FAI Sprint ont, au moins, deux chemins disjoints entre eux. Teixeira et al. ont, en plus, comparé la topologie réelle d'un FAI avec celle collectée par Rocketfuel [SPR 02]. Ils ont trouvé que Rocketfuel surestime fortement la diversité des chemins. Cette étude diffère de la nôtre car elle est limitée à l'étude du réseau d'un FAI. L'ensemble de données sur lequel nous avons travaillé est composé de traceroutes effectués à l'échelle d'Internet. De plus, Teixeira et al. travaillent sur les chemins de bout en bout à l'intérieur d'un FAI.

## **5. Conclusion**

Dans cet article, nous avons proposé une technique d'étiquetage récursive, RLPA, pour découvrir les diamants dans les routes IP. Nous avons appliqué cette technique sur un sous-ensemble des données skitter. Nous avons trouvé que la majorité des diamants sont composés, au plus, d'un noeud intermédiaire entre la source et la destination du diamant. Nous avons aussi remarqué que la majorité des diamants sont seulement composés de deux chemins alternatifs et qu'ils sont principalement localisés à une distance comprise entre 10 et 15 sauts de la source du traceroute.

Cependant, cet article constitue une première étape vers une meilleure compréhension de la dynamique du réseau au niveau IP. Dans cet article, nous avons utilisé un seul jeu de données skitter. Nous pensons qu'une étude basée sur le long terme (i.e., plusieurs jeux skitter) devrait améliorer notre connaissance des diamants. En collectant des statistiques à propos des diamants, nous croyons que nous pouvons, par exemple, être capables de créer le graphe du réseau en supprimant les *liens fantômes*, i.e., les liens entre deux noeuds qui ne correspondent pas à des liens physiques. Ces liens fantômes sont des artefacts de traceroute, lorsque la route entre la source et la destination du traceroute a changé entre l'envoi de deux sondes. Nous espérons aussi atteindre une meilleure compréhension du mécanisme de répartition de charge en déterminant quel type de mécanisme est appliqué.

De plus, nous estimons que la connaissance des diamants peut aller au-delà de la simple compréhension de la dynamicité du réseau. Ainsi, un de nos objectifs futurs est d'utiliser cette connaissance sur les diamants pour améliorer un algorithme de découverte de topologie à grande échelle. Cette amélioration a pour but d'accroître la couverture (i.e., découverte de noeuds et de liens) de l'algorithme.

## **6. Remerciements**

Le travail de Benoit Donnet a été partiellement supporté par une bourse SATIN fournie par l'école doctorale d'E-Next et par un stage chez CAIDA, sous la supervision de kc claffy et Brad Huffaker.

#### **7. Bibliographie**

- [ANA ] COOPERATIVE ASSOCIATION FOR INTERNET DATA ANALYSIS, cfr. http://www. caida.org.
- [BEG 01] BEGTASEVIC F., VAN MIEGHEM P., « Measurement of the Hopcount in the Internet », *Proc. Passive and Active Measurement (PAM) workshop*, Avril 2001.
- [CIS ] CISCO, « LightStream 1010 ATM Switch Release 12.0(4) Documents », cfr. http://www.cisco.com/univercd/cc/td/doc/product/atm/ls1010s/wa4/ 12\_0\_4/index.htm.
- [DON 05] DONNET B., RAOULT P., FRIEDMAN T., CROVELLA M., « Efficient Algorithms for Large-Scale Topology Discovery », Proc. ACM SIGMETRICS, Juin 2005, cfr. http:  $//$   $\tt{trhome.sourcefore.}$   $\tt{net.}$
- [DON 06] DONNET B., HUFFAKER B., FRIEDMAN T., CLAFFY KC, « Tracking Diamonds in Skitter data », Avril 2006, cfr. http://rp.lip6.fr/~donnet/RLPA.pdf.
- [GIR 03] GIROIRE F., NUCCI A., TAFT N., DIOT C., « Increasing the Robustness of IP Backbones in the Absence of Optical Level Protection », *Proc. IEEE INFOCOM*, Mars 2003.
- [GOV 97] GOVINDAN R., REDDY R., « An Analysis of Internet Inter-Domain Topology and Route Stability », *Proc. IEEE INFOCOM*, Avril 1997.
- [GOV 00] GOVINDAN R., TANGMUNARUNKIT H., « Heuristics for Internet Map Discovery », *Proc. IEEE INFOCOM*, Mar. 2000.
- [HUF 02] HUFFAKER B., PLUMMER D., MOORE D., CLAFFY K., « Topology Discovery by Active Probing », *Symposium on Applications and the Internet*, Janvier 2002.
- [IAN 02] IANA, « Special-Use IPv4 Addresses », RFC n° 3330, 2002, Internet Engineering Task Force.
- [PAN 98] PANSIOT J. J., GRAD D., « On Routes and Multicast Trees in the Internet », *ACM* SIGCOMM Computer Communication Review, vol. 28, nº 1, 1998, p. 41-50.
- [PAX 96] PAXSON V., « End-to-End Routing Behavior in the Internet », *Proc. ACM SIG-COMM*, Août 1996.
- [SPR 02] SPRING N., MAHAJAN R., WETHERALL D., « Measuring ISP Topologies with Rocketfuel », *Proc. ACM SIGCOMM*, Août 2002.
- [TEI 03] TEIXEIRA R., MARZULLO K., SAVAGE S., VOELKER G., « In Search of Path Diversity in ISP Networks », *Proc. Internet Measurement Conference (IMC)*, Octobre 2003.
- [THA 00] THALER D., HOPPS C., « Multipath Issues in Unicast and Multicast Next-Hop Selection », RFC nº 2991, 2000, Internet Engineering Task Force.
- [V. 89] V. JACOBSEN ET AL., « traceroute », man page, 1989, UNIX, Code source : ftp:  $\mathcal{L}/\mathbf{ftp}$  .ee.lbl.gov/traceroute.tar.gz.